# Informazioni sui dial peer in entrata e in uscita sulle piattaforme Cisco IOS  $\overline{a}$

### Sommario

[Introduzione](#page-0-0) **[Prerequisiti](#page-0-1) [Requisiti](#page-0-2)** [Componenti usati](#page-0-3) **[Convenzioni](#page-0-4)** [Peer di chiamata in entrata e in uscita e gambe di chiamata](#page-0-5) [Importanza dei Dial Peer in entrata](#page-1-0) [Informazioni correlate](#page-3-0)

## <span id="page-0-0"></span>**Introduzione**

Questo documento spiega le differenze tra i dial-peer in entrata e in uscita e i call-peer. Inoltre, in questo documento viene sottolineata l'importanza dei peer di composizione in entrata che corrispondono quando si utilizzano servizi, applicazioni e/o funzionalità non predefinite per configurare e completare le chiamate vocali.

### <span id="page-0-1"></span>**Prerequisiti**

### <span id="page-0-2"></span>**Requisiti**

I lettori di questo documento devono conoscere le funzionalità di [Dial Peer e Call Legs sulle](//www.cisco.com/c/it_it/support/docs/voice/call-routing-dial-plans/12164-dialpeer-call-leg.html) [piattaforme Cisco IOS®](//www.cisco.com/c/it_it/support/docs/voice/call-routing-dial-plans/12164-dialpeer-call-leg.html).

### <span id="page-0-3"></span>Componenti usati

Il documento può essere consultato per tutte le versioni software o hardware.

#### <span id="page-0-4"></span>**Convenzioni**

Per ulteriori informazioni sulle convenzioni usate, consultare il documento [Cisco sulle convenzioni](/content/en/us/support/docs/dial-access/asynchronous-connections/17016-techtip-conventions.html) [nei suggerimenti tecnici](/content/en/us/support/docs/dial-access/asynchronous-connections/17016-techtip-conventions.html).

### <span id="page-0-5"></span>Peer di chiamata in entrata e in uscita e gambe di chiamata

I peer di composizione vengono utilizzati sia per le gambe delle chiamate *in entrata* che per quelle in uscita. È importante ricordare che questi termini vengono definiti dal punto di vista del

router/gateway. Una coda di chiamata in entrata ha origine quando una chiamata in entrata entra nel gateway del router. Una coda di chiamata *in uscita* ha origine guando si effettua o si crea un bridge per una chiamata dal router/gateway.

#### Figura 1. Gambe delle chiamate dalla prospettiva del router/gateway di origine

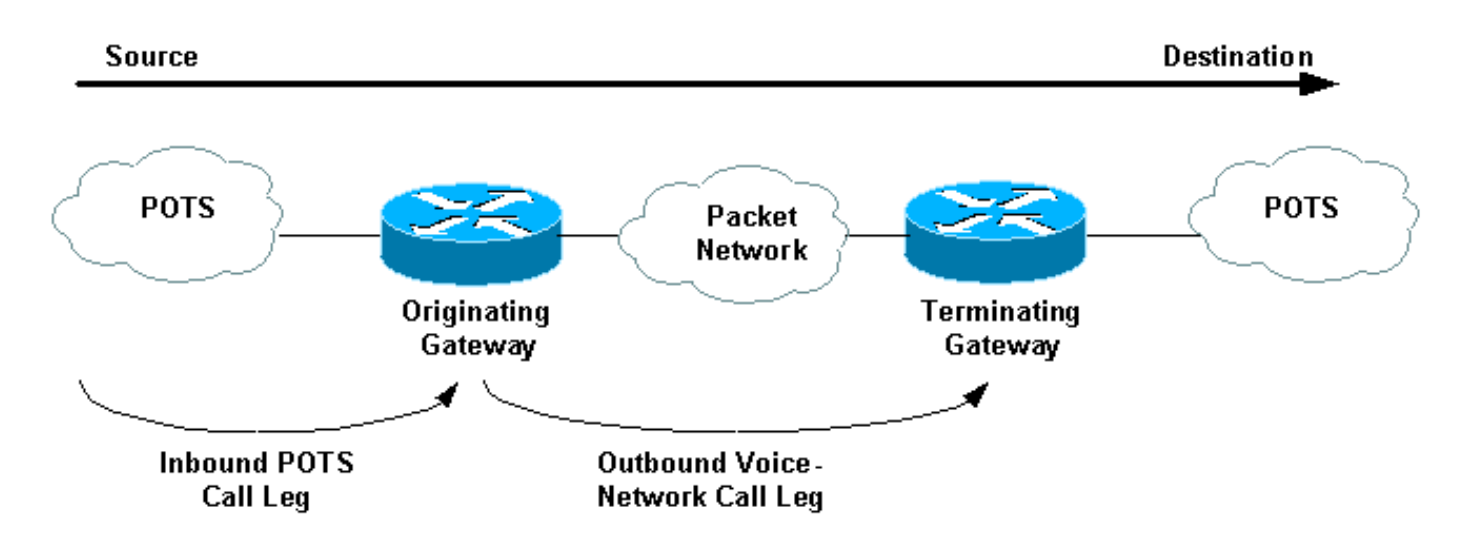

Per le chiamate in entrata da un'interfaccia POTS (Plain Old Telephone Service) destinate alla rete di pacchetti, il router/gateway di origine corrisponde prima a un peer di composizione POTS in entrata per la coda di chiamata in entrata. Successivamente, il router/gateway di origine crea un peer di connessione voce-rete in uscita, ad esempio VoIP (Voice over IP) o VoFR (Voice over Frame Relay), per la coda di chiamata in uscita. Quindi, il router/gateway collega le due gambe di chiamata.

#### Figura 2. Tappe delle chiamate dalla prospettiva del router/gateway terminante

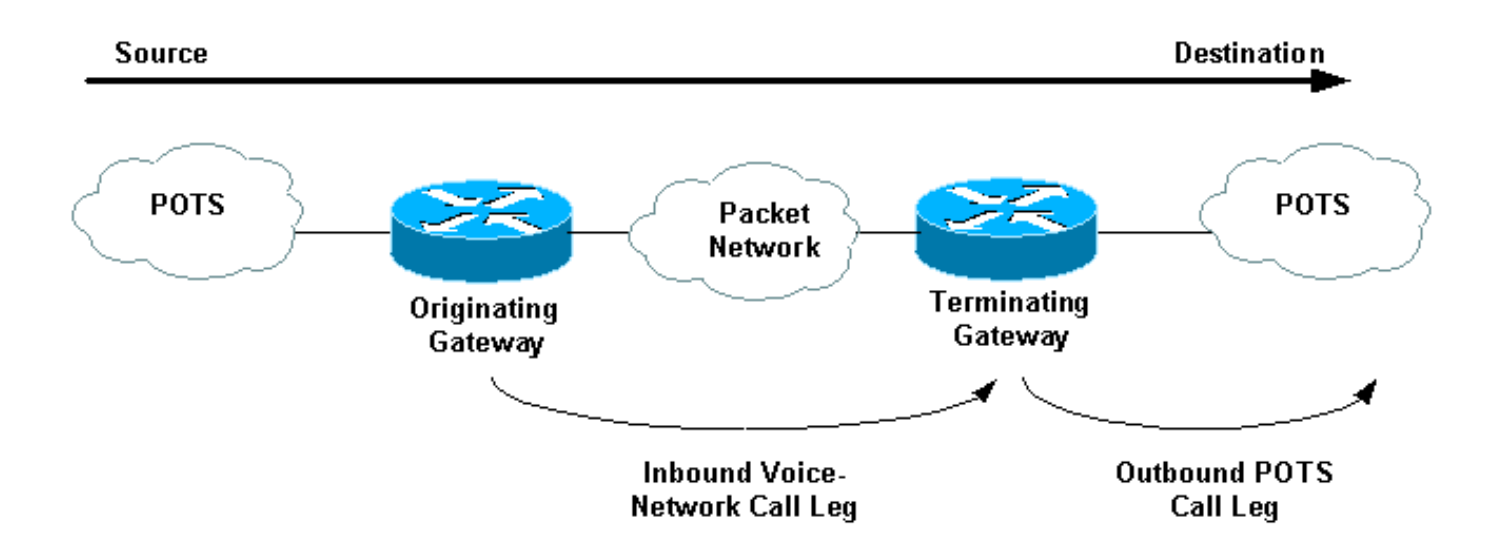

Per le chiamate in entrata da un'interfaccia di rete voce destinate a un'interfaccia POTS, il router/gateway di terminazione corrisponde a un dial peer di rete voce in entrata per la coda di chiamata in entrata. Successivamente, viene creato un peer di composizione POTS in uscita per la coda di chiamata in uscita.

### <span id="page-1-0"></span>Importanza dei Dial Peer in entrata

Un comune malinteso con i peer della composizione vocale è che sono configurati solo per la funzionalità in uscita, ossia per mappare una stringa di composizione a un dispositivo di rete remoto (con i comandi Cisco IOS target-pattern e session target) o a una porta voce POTS (con i comandi Cisco IOS destination-pattern e port). È tuttavia necessario configurare i peer di composizione per la funzionalità in entrata quando si utilizzano scenari in cui sono presenti servizi, applicazioni e/o funzionalità non predefinite.

Sui terminali di chiamata POTS in entrata ricevuti sul router/gateway di origine, alcuni servizi e applicazioni non predefiniti delle chiamate in entrata includono:

- Direct-inward-dial (DID). Per ulteriori informazioni su questo argomento, consultare il documento sulla [funzionalità Direct-Inward-Dial \(DID\) sulle interfacce digitali \(T1/E1\) di Cisco](/content/en/us/support/docs/voice/digital-ccs/14072-direct-inward-dial.html) [IOS.](/content/en/us/support/docs/voice/digital-ccs/14072-direct-inward-dial.html)
- Applicazioni basate su TCL (Tool Command Language): Interactive Voice Response (IVR), trasferimento SIP (VoIP Session Initiation Protocol), fax On-Ramp (nel contesto di store e forward fax).

Quando si utilizzano tali servizi o applicazioni, è importante verificare che il dial peer POTS in entrata corretto configurato con il servizio o l'applicazione appropriata corrisponda. Per ulteriori informazioni, consultare il documento sulla [corrispondenza dei peer delle chiamate in entrata e in](/content/en/us/support/docs/voice/call-routing-dial-plans/14074-in-dial-peer-match.html) [uscita sulle piattaforme IOS.](/content/en/us/support/docs/voice/call-routing-dial-plans/14074-in-dial-peer-match.html)

Quando il router/gateway di origine richiede funzionalità di rete vocale o applicazioni TCL non predefinite, il router/gateway di destinazione deve corrispondere a quelle funzionalità e applicazioni configurate con un dial peer di rete voce in entrata. Se il software Cisco IOS non è in grado di trovare una corrispondenza con un dial peer in entrata configurato non predefinito, il software utilizza un dial peer predefinito definito internamente per trovare la corrispondenza con le chiamate vocali in entrata. La configurazione della chiamata può avere esito negativo se la coda di chiamata in ingresso dispone di funzionalità, servizi o applicazioni non predefinite e corrisponde a un dial peer predefinito.

Le funzionalità di rete vocale predefinite includono:

- codec g729r8 (payload 20 byte)
- vad enable
- dtmf-relay disable
- fax-relay disable
- velocità fax voce
- massimo impegno req-qos
- massimo impegno acc-qos
- huntstop disabilitato
- $\cdot$  preferenza 0
- ritardo di playout 40 ms
- registrare il numero E.164 con GK
- sequenza di cifre abilitata
- session protocol cisco (per H.323).

Nota: le funzionalità predefinite non vengono visualizzate nell'output della configurazione IOS del router/gateway. Utilizzare il comando show dial-peer voice number per visualizzare le funzionalità, i servizi e le applicazioni configurati sui peer di connessione POTS e Voice Network.

Nota: il DSCP predefinito per la voce è ef codepoint 101110 (RFC 2598) e il DSCP predefinito per

la segnalazione è af31 codepoint 011010 (RFC 2597). Il dial-peer predefinito, PID 0, non contrassegna i pacchetti su DSCP 0. Tutti i pacchetti voce sui router sono contrassegnati per impostazione predefinita (possono essere sostituiti dal dial-peer), segnalando con AF31 e i supporti con EF. Anche le chiamate corrispondenti al dial-peer predefinito 0 devono avere questo comportamento.

Per ulteriori informazioni e un esempio pratico, fare riferimento al caso di studio in [Comprensione](/content/en/us/support/docs/voice/call-routing-dial-plans/14074-in-dial-peer-match.html) [della corrispondenza dei peer di composizione in entrata e in uscita sulle piattaforme IOS.](/content/en/us/support/docs/voice/call-routing-dial-plans/14074-in-dial-peer-match.html)

# <span id="page-3-0"></span>Informazioni correlate

- [Informazioni sui peer di chiamata e sui segmenti di chiamata sulle piattaforme Cisco IOS](//www.cisco.com/c/it_it/support/docs/voice/call-routing-dial-plans/12164-dialpeer-call-leg.html?referring_site=bodynav)
- [Informazioni sulla corrispondenza dei dial peer in entrata e in uscita sulle piattaforme IOS](/content/en/us/support/docs/voice/call-routing-dial-plans/14074-in-dial-peer-match.html?referring_site=bodynav)
- [Informazioni sullo stato operativo dei Dial-Peer sulle piattaforme Cisco IOS](/content/en/us/support/docs/voice/call-routing-dial-plans/12426-valid-dial-peers.html?referring_site=bodynav)
- [Informazioni su Direct-Inward-Dial \(DID\) sulle interfacce digitali \(T1/E1\) Cisco IOS](/content/en/us/support/docs/voice/digital-ccs/14072-direct-inward-dial.html?referring_site=bodynav)
- [Configurazione dei dial plan, dei peer di composizione e della modifica della cifra](//www.cisco.com/en/US/docs/ios/12_2/voice/configuration/guide/vvfpeers.html?referring_site=bodynav)
- [Supporto alla tecnologia vocale](//www.cisco.com/web/psa/technologies/index.html?referring_site=bodynav)
- [Supporto dei prodotti per le comunicazioni voce e IP](//www.cisco.com/web/psa/products/index.html?referring_site=bodynav)
- [Risoluzione dei problemi di Cisco IP Telephony](http://www.amazon.com/exec/obidos/tg/detail/-/1587050757/002-2852372-2325602?referring_site=bodynav)
- [Supporto tecnico Cisco Systems](//www.cisco.com/cisco/web/support/index.html?referring_site=bodynav)